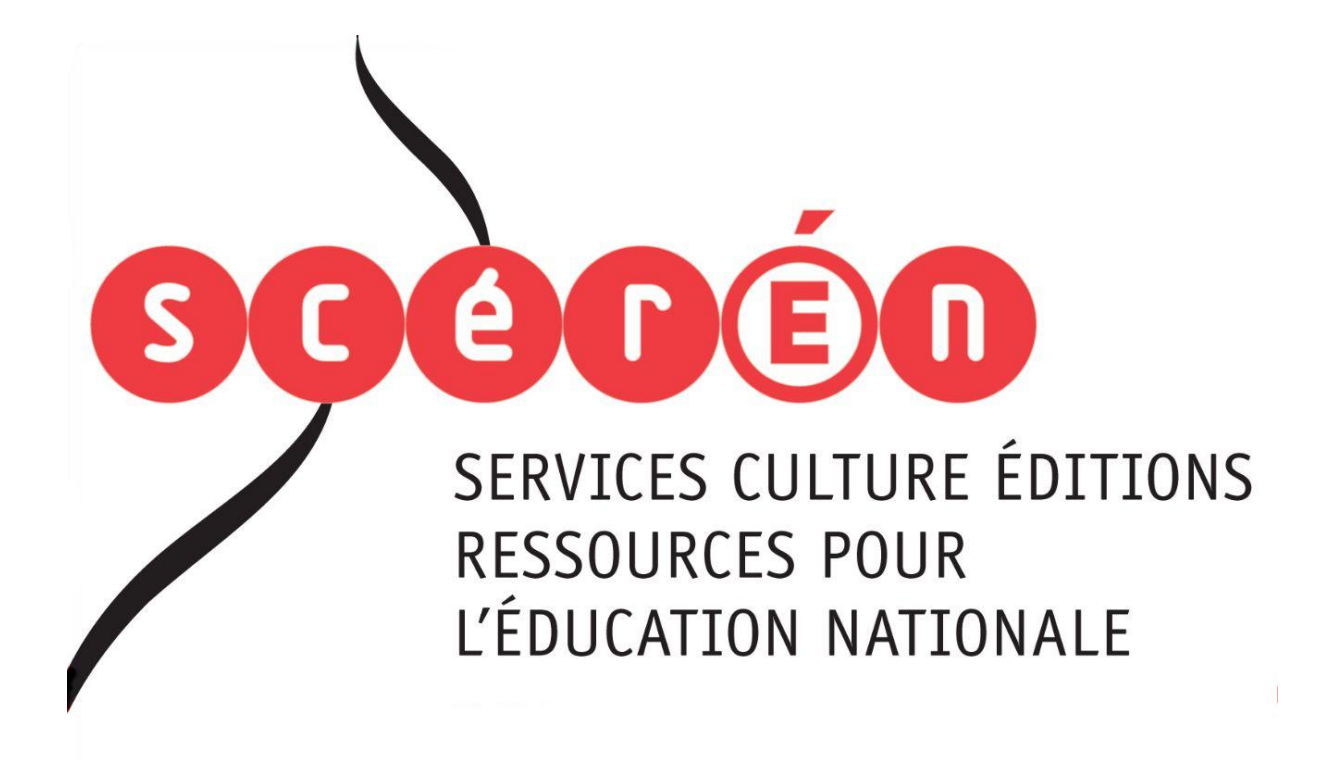

**Ce document a été numérisé par le CRDP de Montpellier pour la Base Nationale des Sujets d'Examens de l'enseignement professionnel**

Ce fichier numérique ne peut être reproduit, représenté, adapté ou traduit sans autorisation.

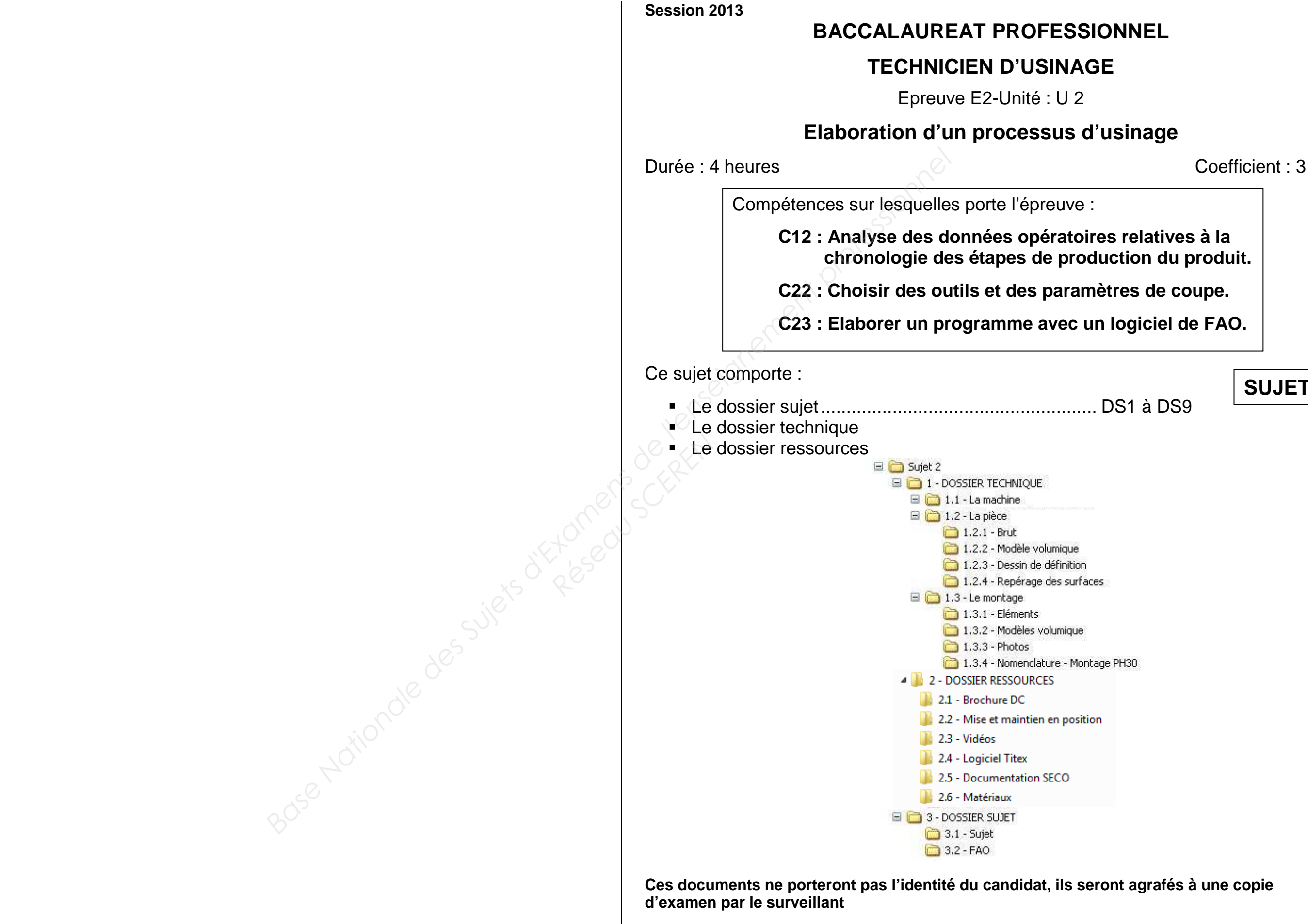

Calculatrice autorisée conformément à la réglementation

**SUJET 2**

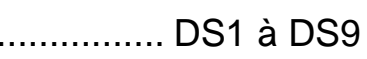

1306-TU T

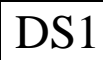

# **PRESENTATION DU SUJET**

L'entreprise P.T.R.S conçoit et fabrique une gamme complète d'actionneurs pneumatiques double effet pour la robinetterie à quart de tour, particulièrement adapté aux applications de sécurité et de contrôle de processus industriels :

Raffinerie, pétrochimie, nucléaire, alimentaire…

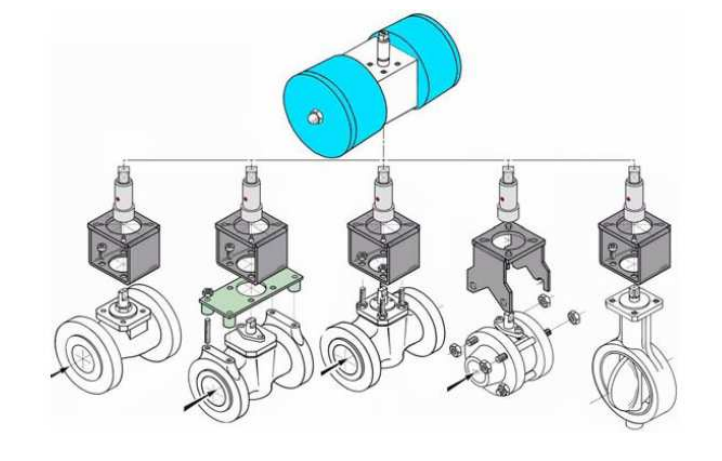

Le **corps**, objet de l'étude, renferme les éléments fonctionnels essentiels : le mécanisme pignon - crémaillère.

Devant faire face à une forte augmentation de la demande, l'entreprise P.T.R.S décide de revoir la fabrication des corps, initialement réalisés sur un Tour CN 2 axes (**fig. 1**).

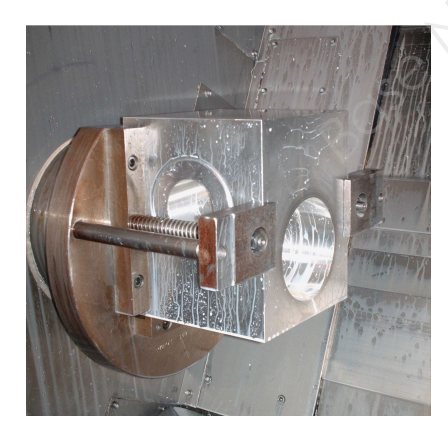

Les corps seront dorénavant usinés sur un centre d'usinage 4 axes palettisés à l'aide de montages d'usinage dédiés permettant la réalisation de deux pièces par phase.

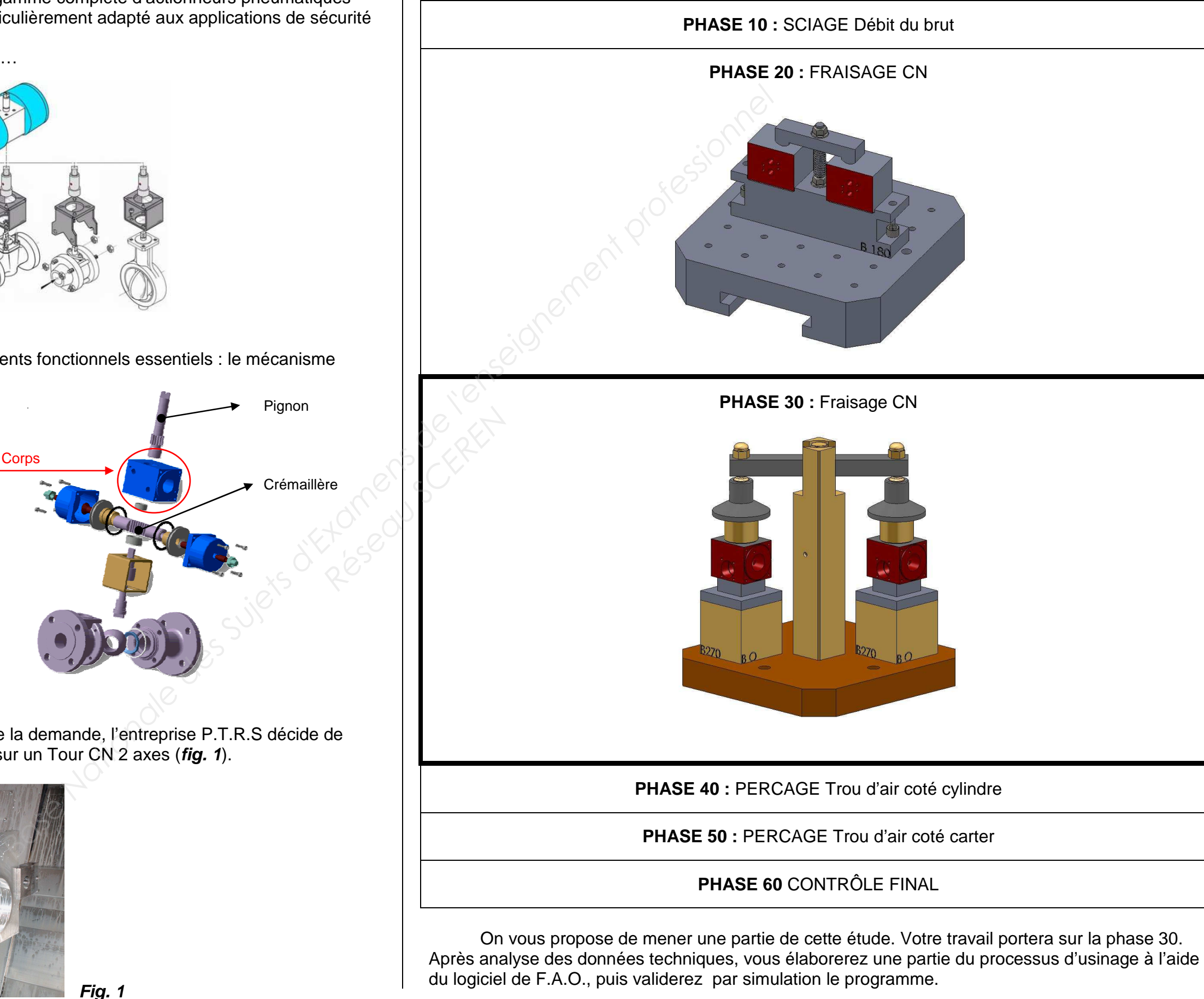

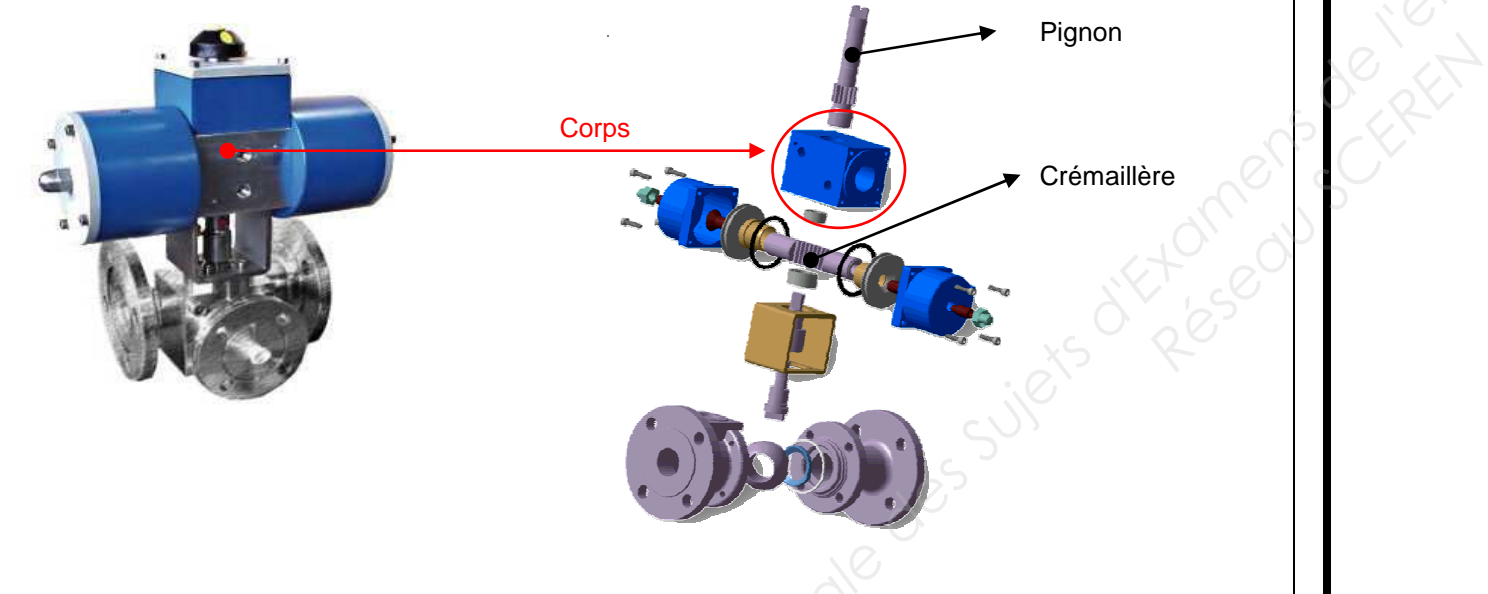

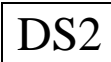

# **TRAVAIL DEMANDE**

**Nota :** Pour faciliter la gestion des documents ressources, vous utiliserez les liens du document. Ceux-ci vous dirigeront automatiquement vers le fichier informatique souhaité. N'oubliez pas de fermer à chaque fois le document avant d'en sélectionner un nouveau.

## **1. ANALYSE DE LA MACHINE :**

La phase 30 du corps sera réalisée sur un centre d'usinage horizontal **OKUMA MA-400HA**. Pour découvrir l'espace machine ainsi que la pièce réalisée, répondre aux questions suivantes.

**A l'aide des documents suivants :** situés dans « DOSSIER TECHNIQUE »

- **Caractéristiques MOCN**
- **La vidéo « CU Horizontal Axes »**
- **1-1 Sur le dessin ci-dessous, nommer les 4 axes du centre horizontal :**

**1-2 Relever les courses sur les 3 axes orthonormés :** 

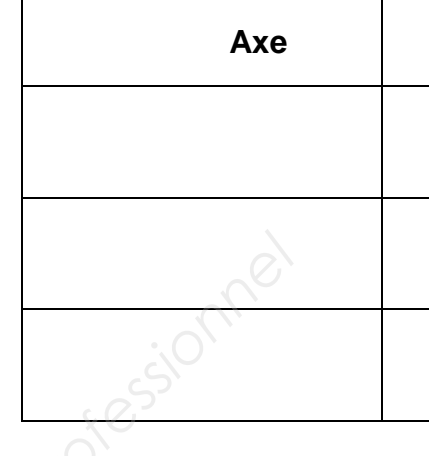

**1-4 Quelle est la fréquence de rotation maximum de la broche ? Indiquer les unités :** 

- **1-3 Donner le type d'attachement des outils dans la broche :** 
	-
- **1-5 Quelle est la vitesse d'avance travail maxi ? Indiquer les unités :**
- **1-6 Donner le temps que met la palette pour réaliser une rotation de 90°. Indiquer les unités :**
- **1-7 Combien de palettes possède la machine ?**
- **1-8 Quel est l'intérêt d'avoir plusieurs palettes sur la machine ?**

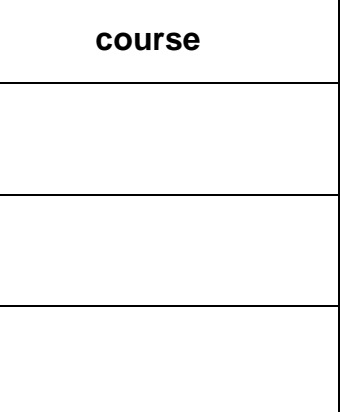

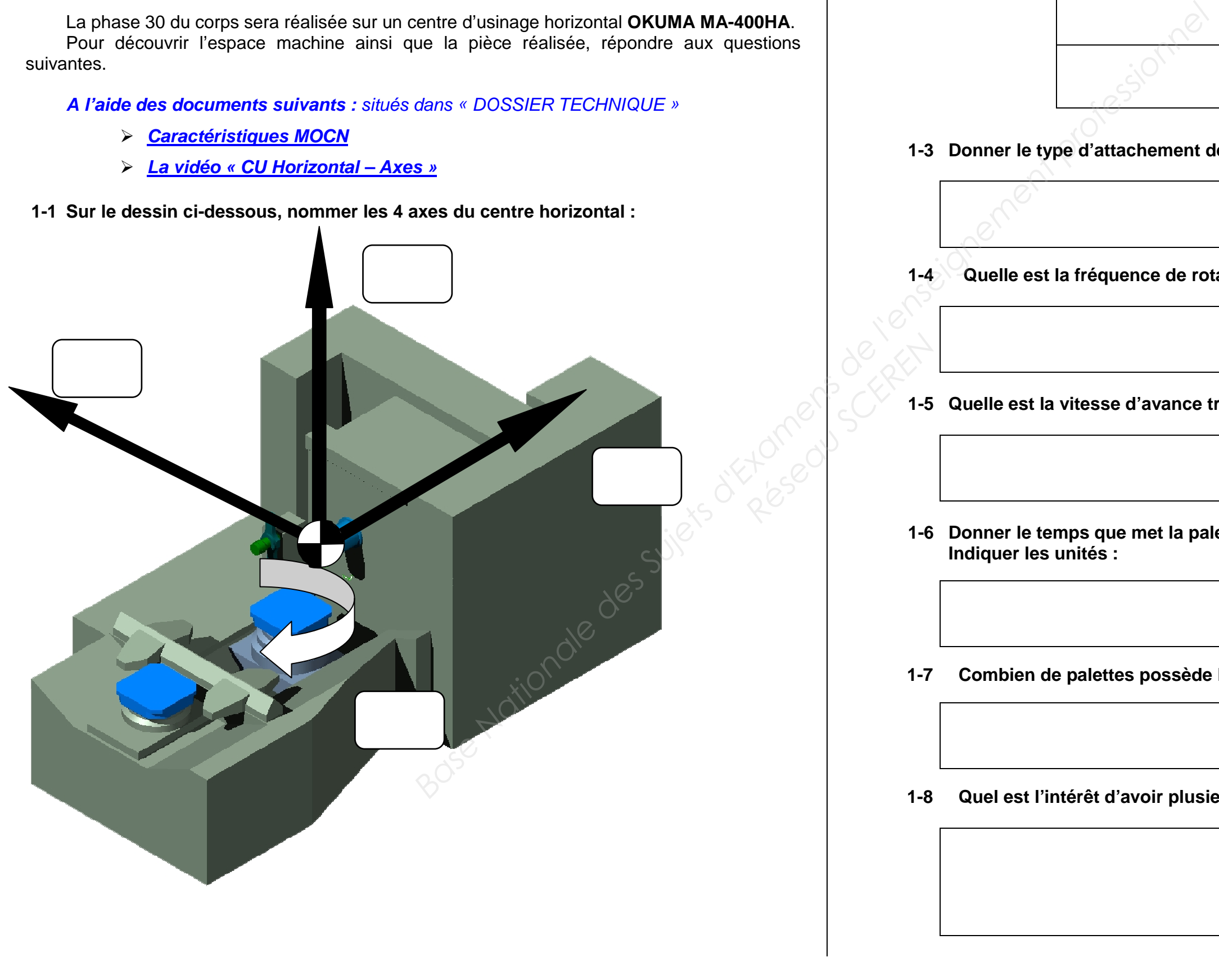

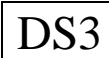

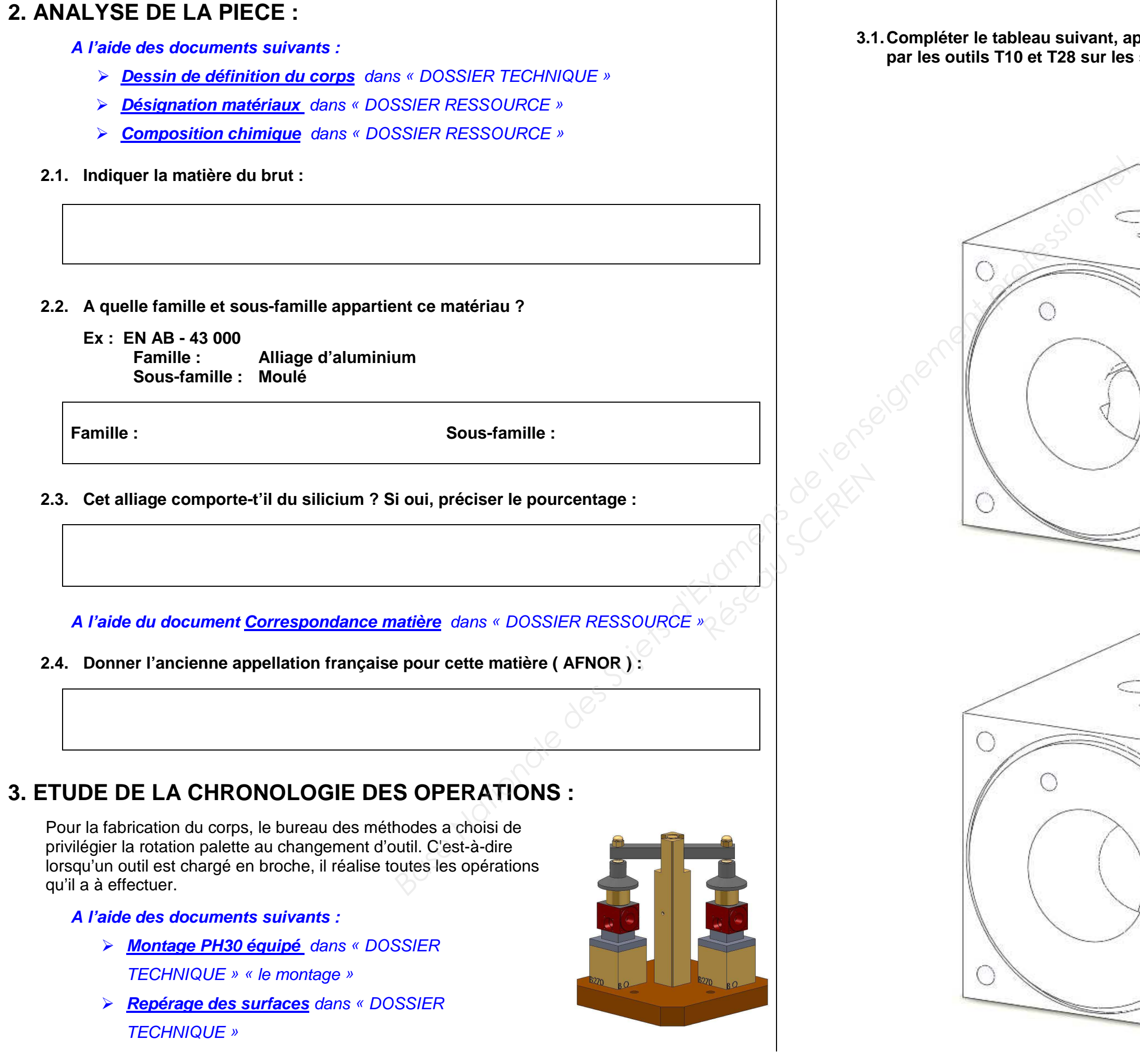

**3.1. Compléter le tableau suivant, après avoir repassé en rouge les surfaces réalisées par les outils T10 et T28 sur les schémas ci-dessous :** 

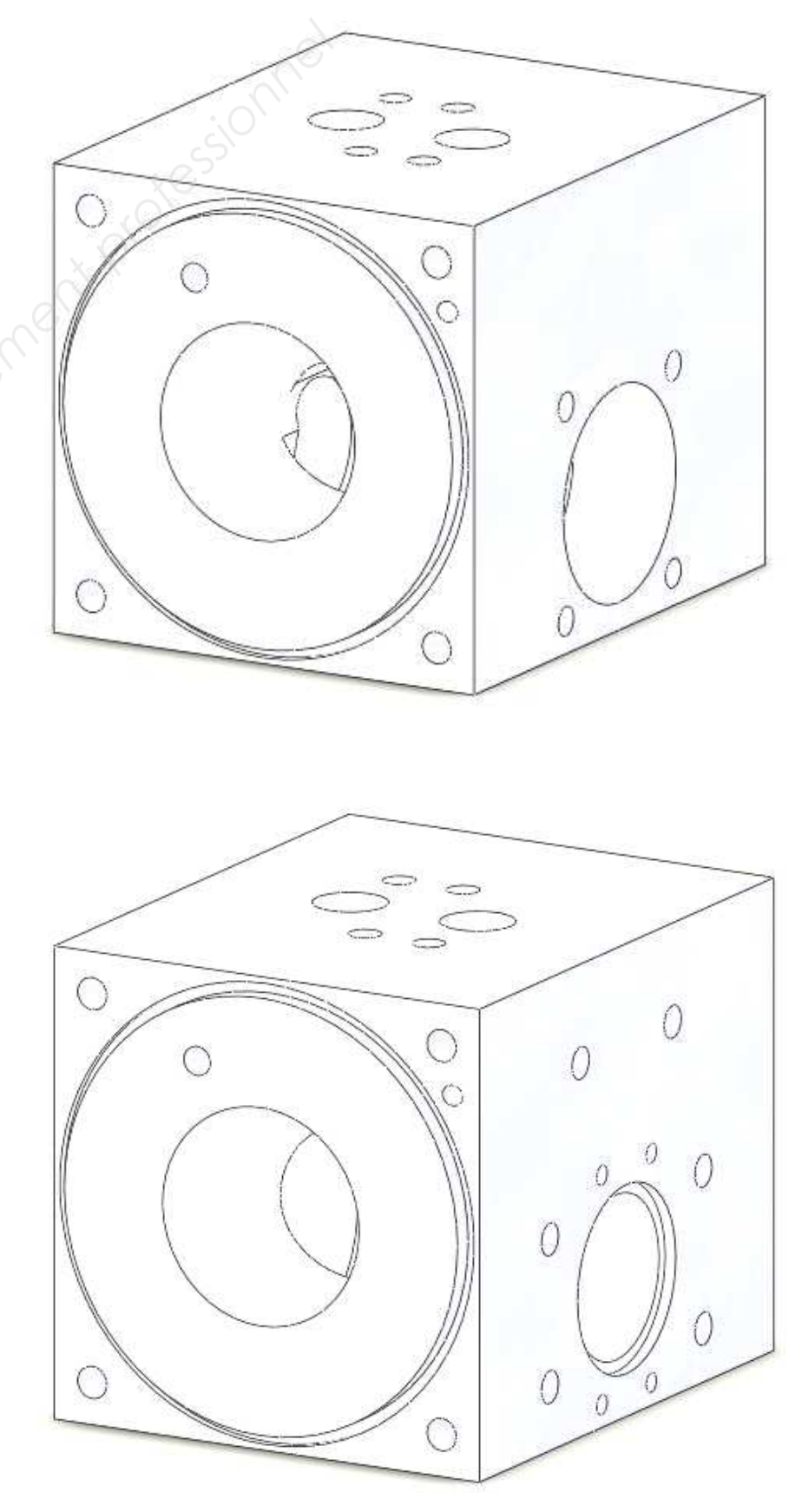

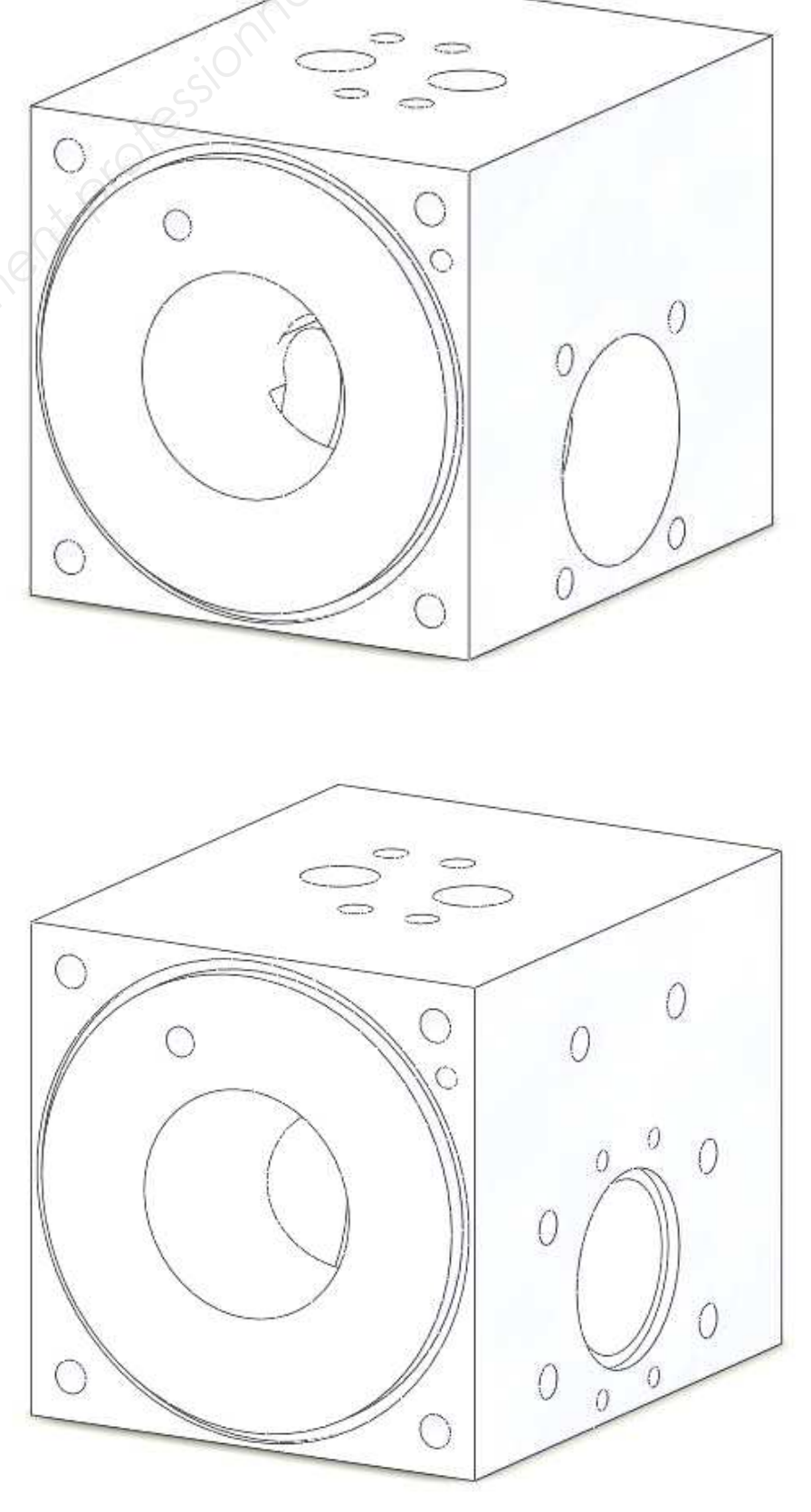

**3.2. En déduire le nombre de rotations palette :** 

 **Rotation de 90° = Rotation de 180° = Rotation de 270° =** 

**3.3. Calculer le temps total, en minute, de rotation palette pour l'usinage de deux pièces :** 

**3.4. Pour une priorité «outil », le temps total de changement d'outils est de 105 s. Le bureau des méthodes a choisi de donner la priorité à la palette, justifier ce choix :** 

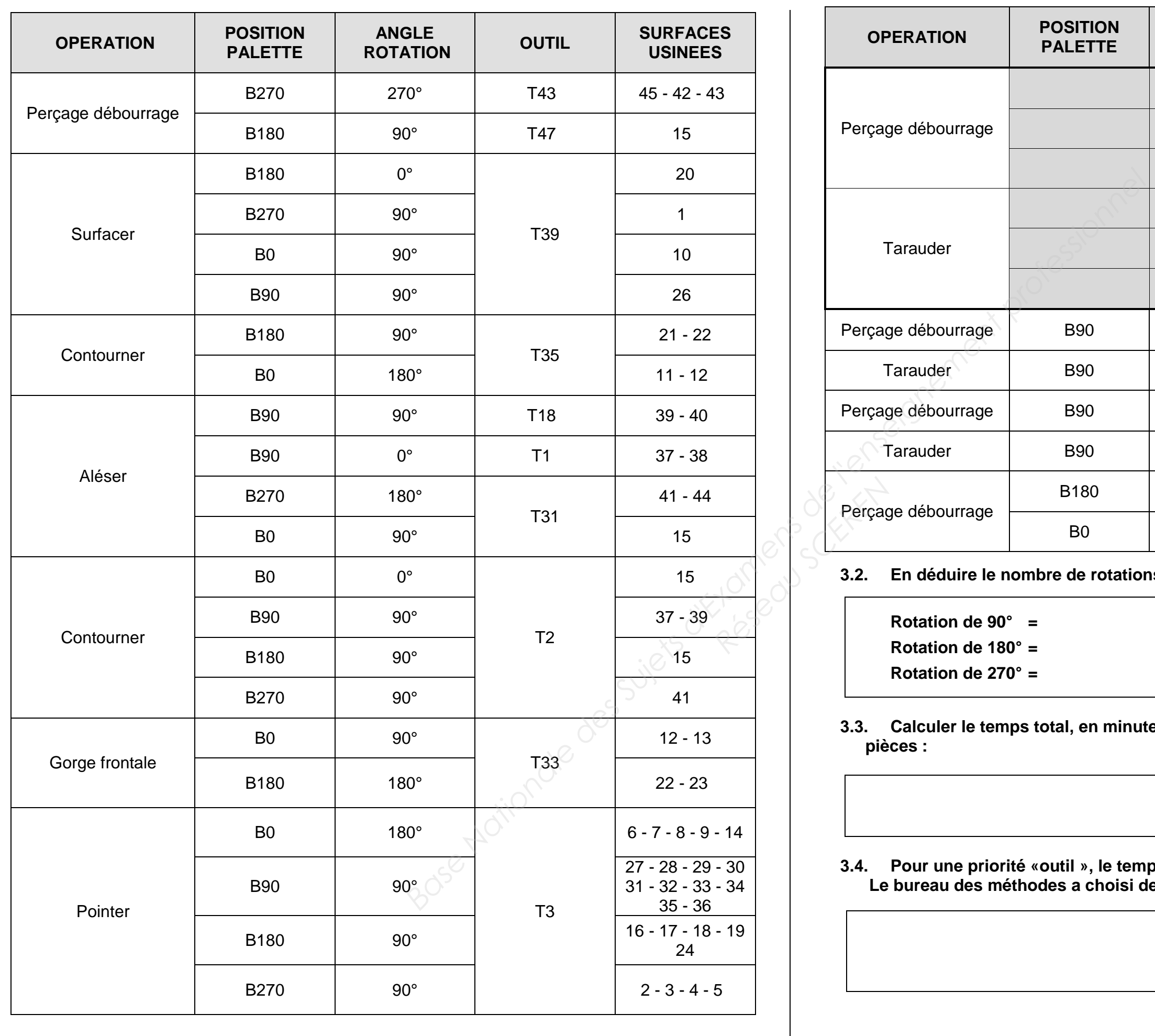

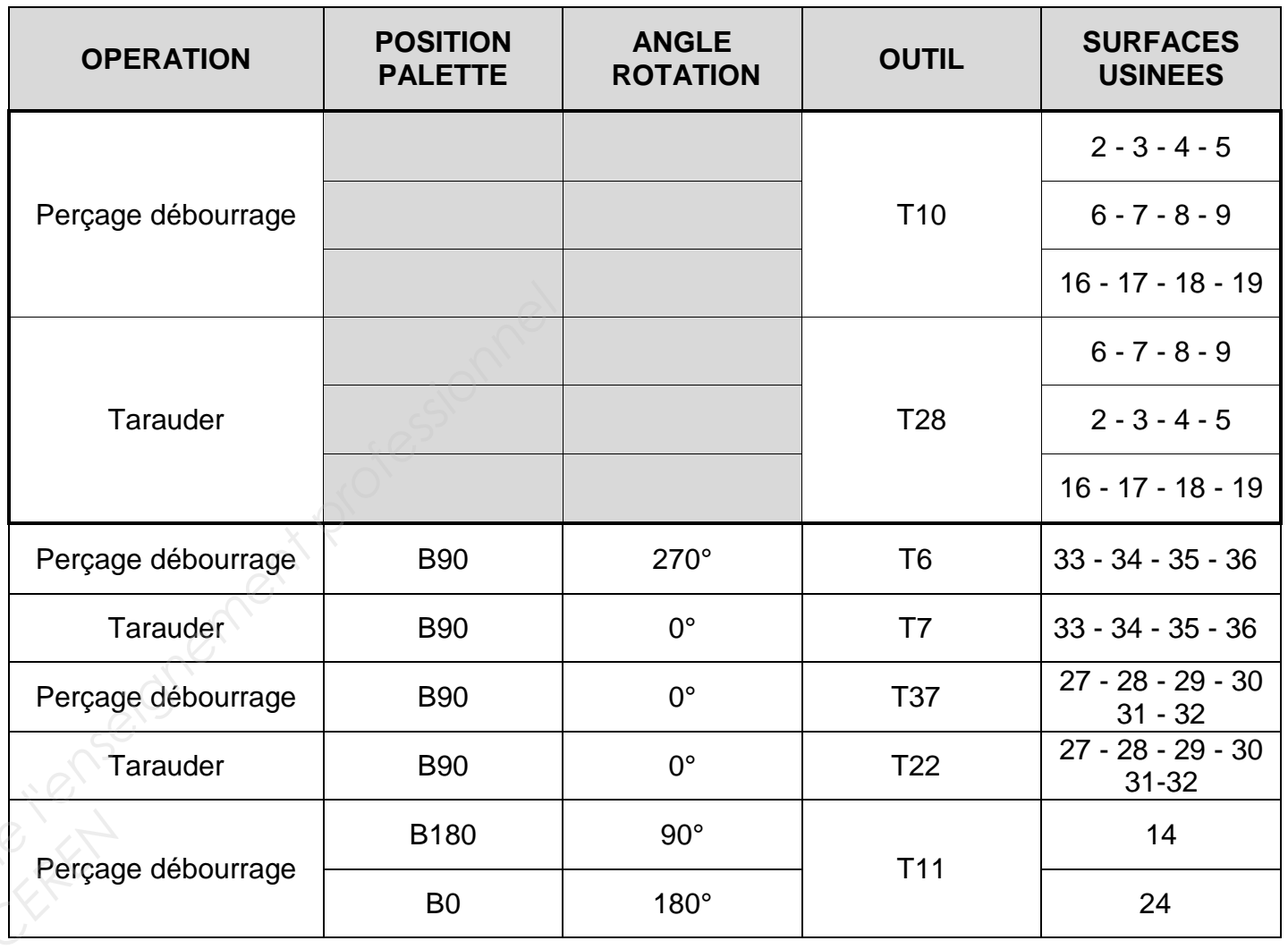

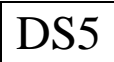

# **4. ETUDE DU PORTE-PIECE :**

## **A l'aide des schémas ci-dessous :**

**4.1.** Justifier ce choix

Vous trouverez ci-dessous les différents montages auxquels le Bureau des méthodes avait réfléchi. C'est finalement **le montage B** qui a été choisi.

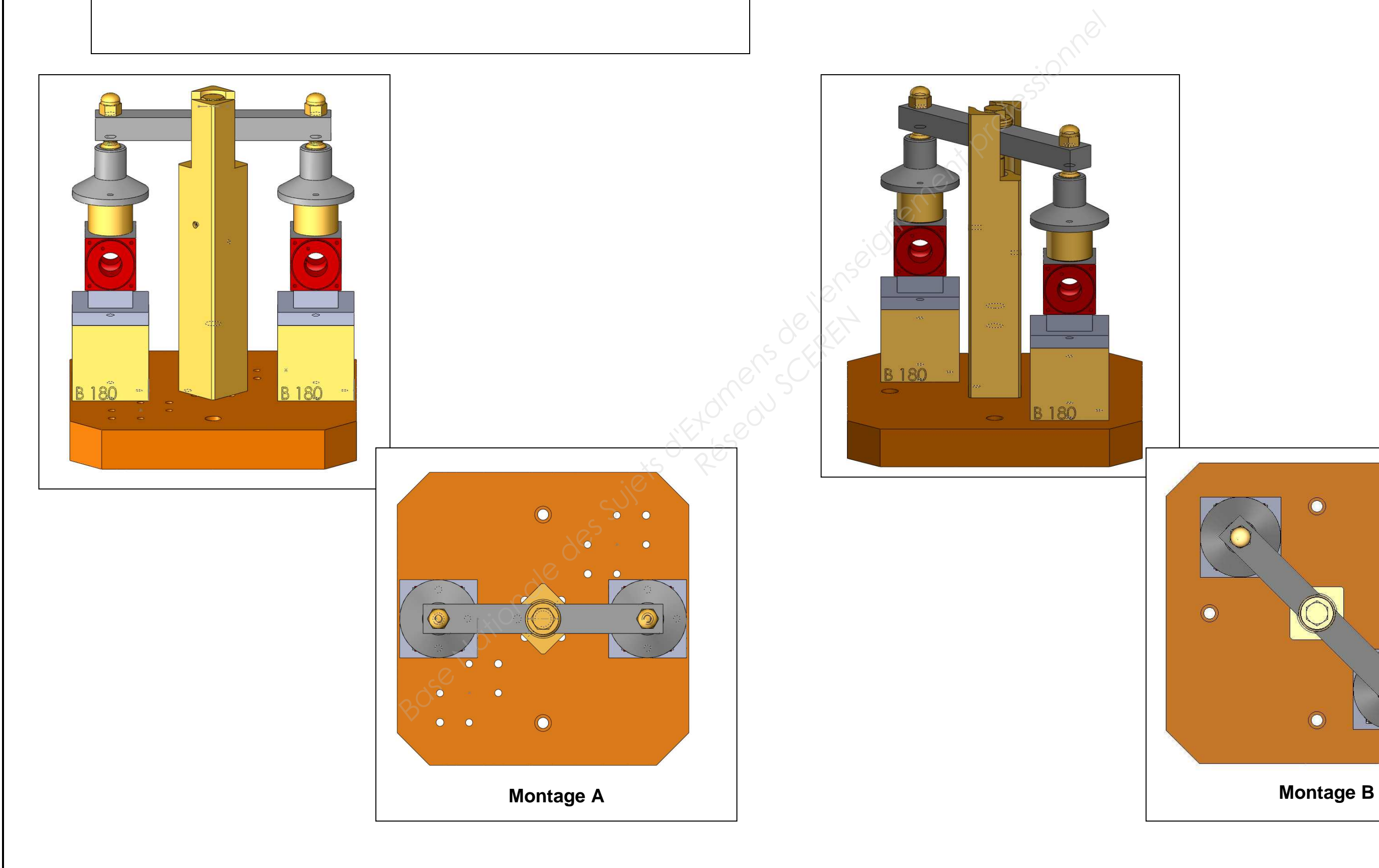

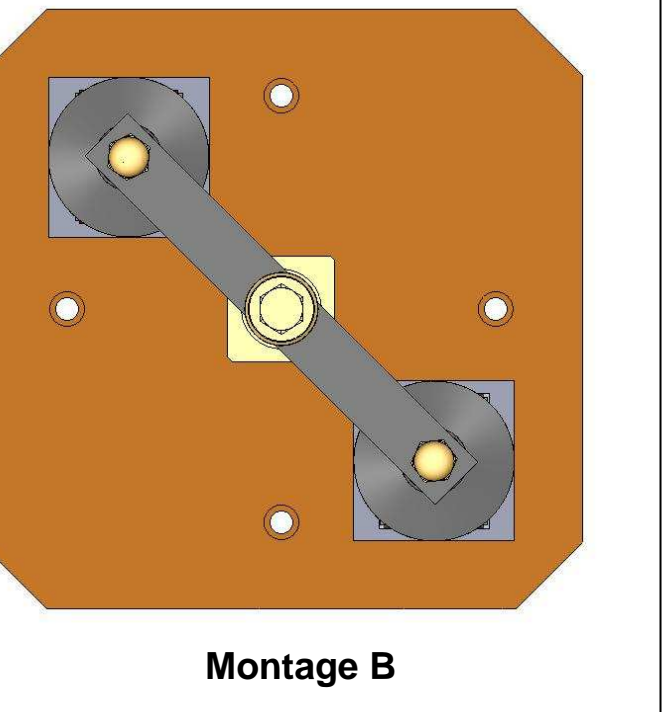

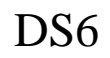

**A l'aide des documents suivant :** 

- **Nomenclature Montage PH30** dans « DOSSIER TECHNIQUE »
- **Fichier « Montage PH30 semi équipé »** dans « DOSSIER TECHNIQUE » « le montage »
- **M.I.P. M.A.P.** dans « DOSSIER RESSOUCE »
- **4.2. Sur le schéma ci-dessous, colorier :** 
	- **en vert les éléments du montage participant à la mise en position de la pièce,**
	- **en bleu le ou les éléments du montage participant au maintien en position de la pièce.**

**4.3. Compléter le tableau suivant :** 

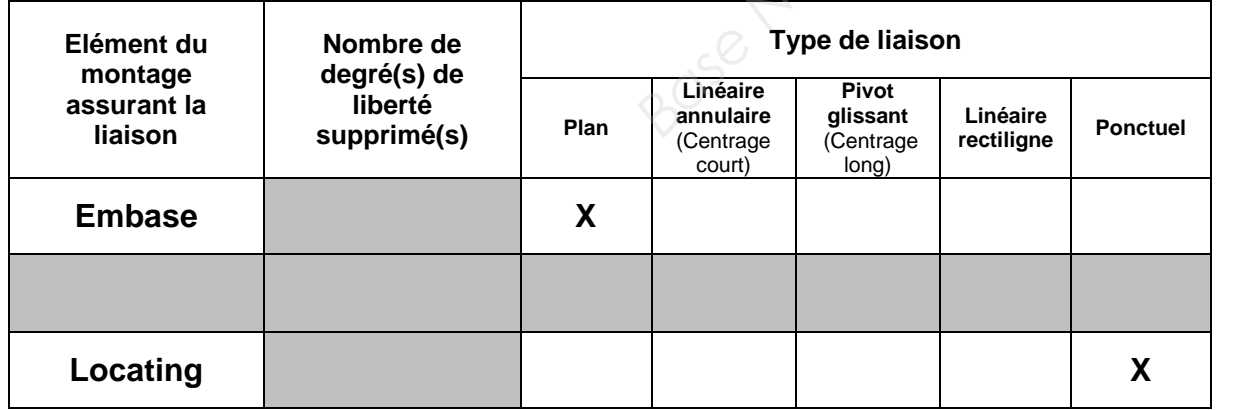

**4.4. Sur le schéma ci-dessous, compléter la symbolisation technologique de mise et maintien en position de la pièce :** 

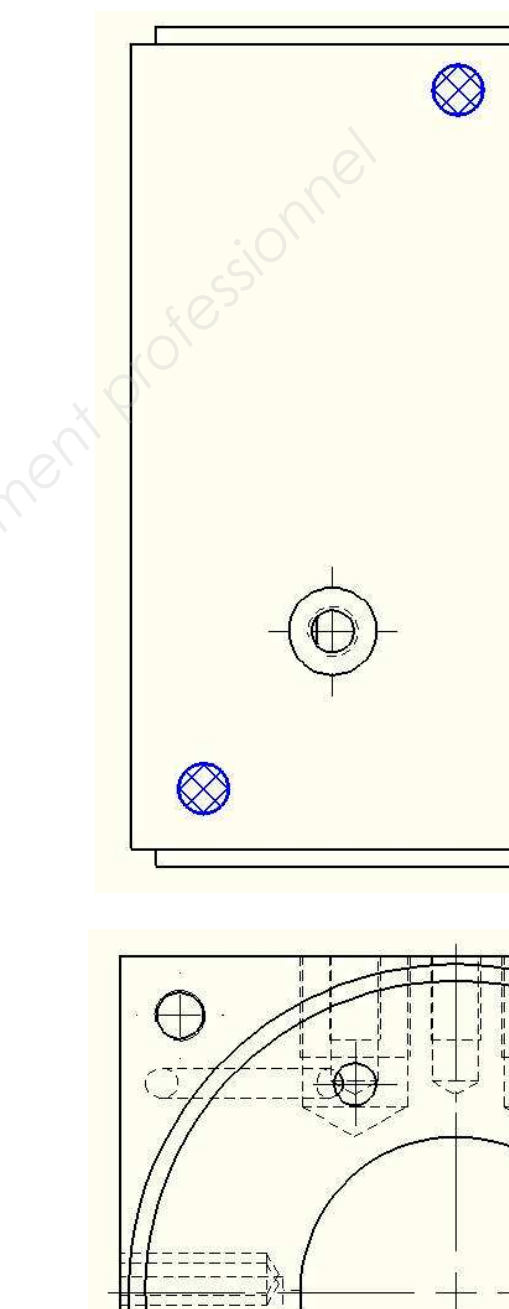

⊖ 

Réseau Scheren

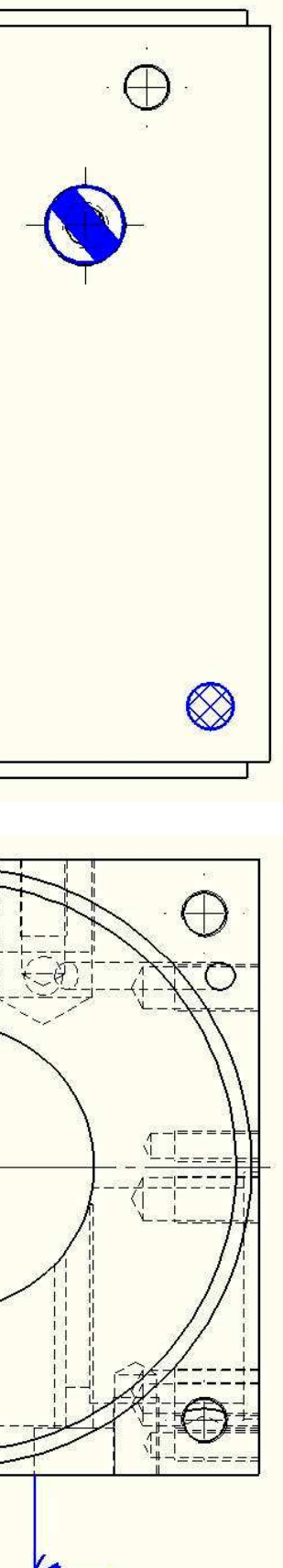

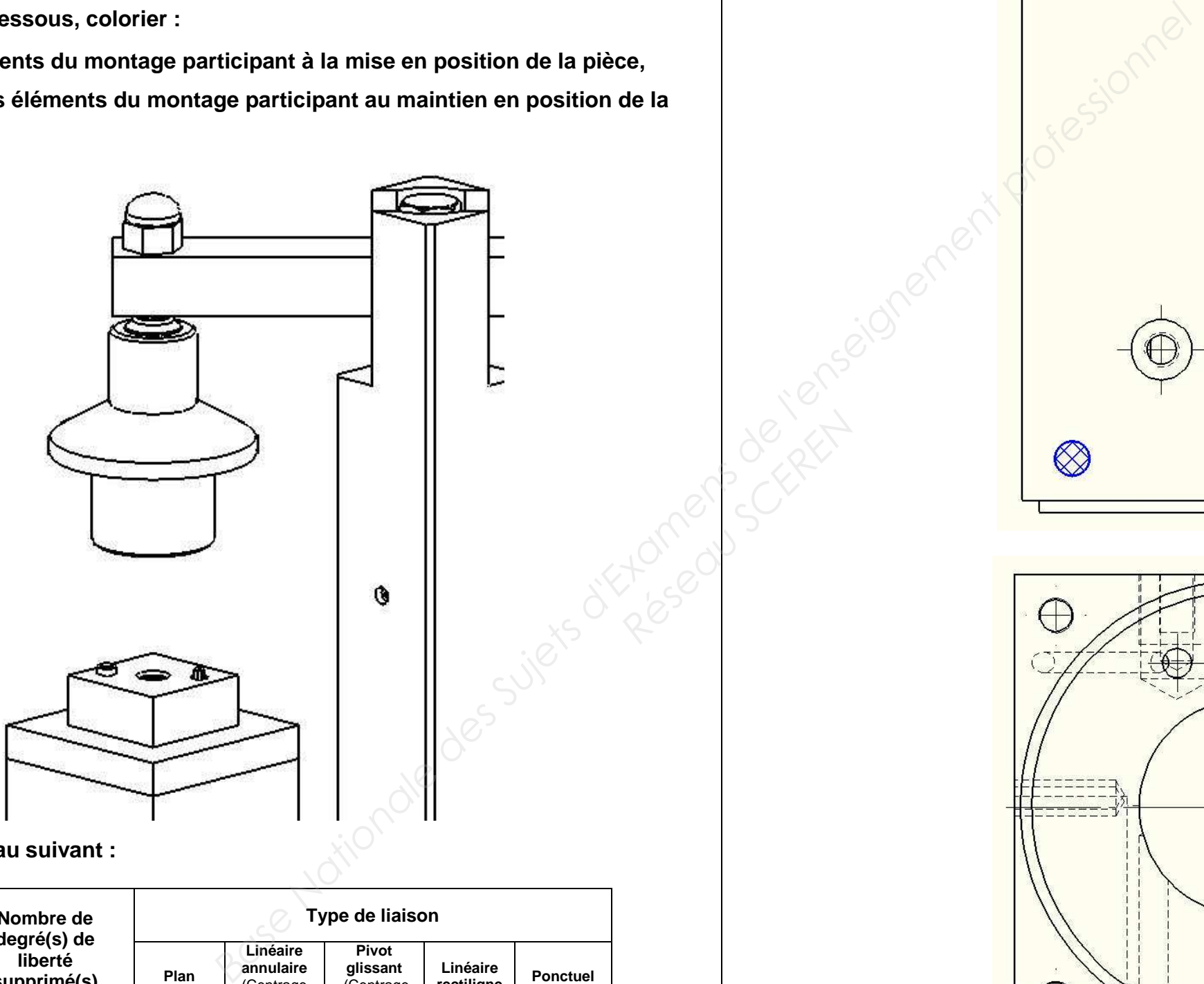

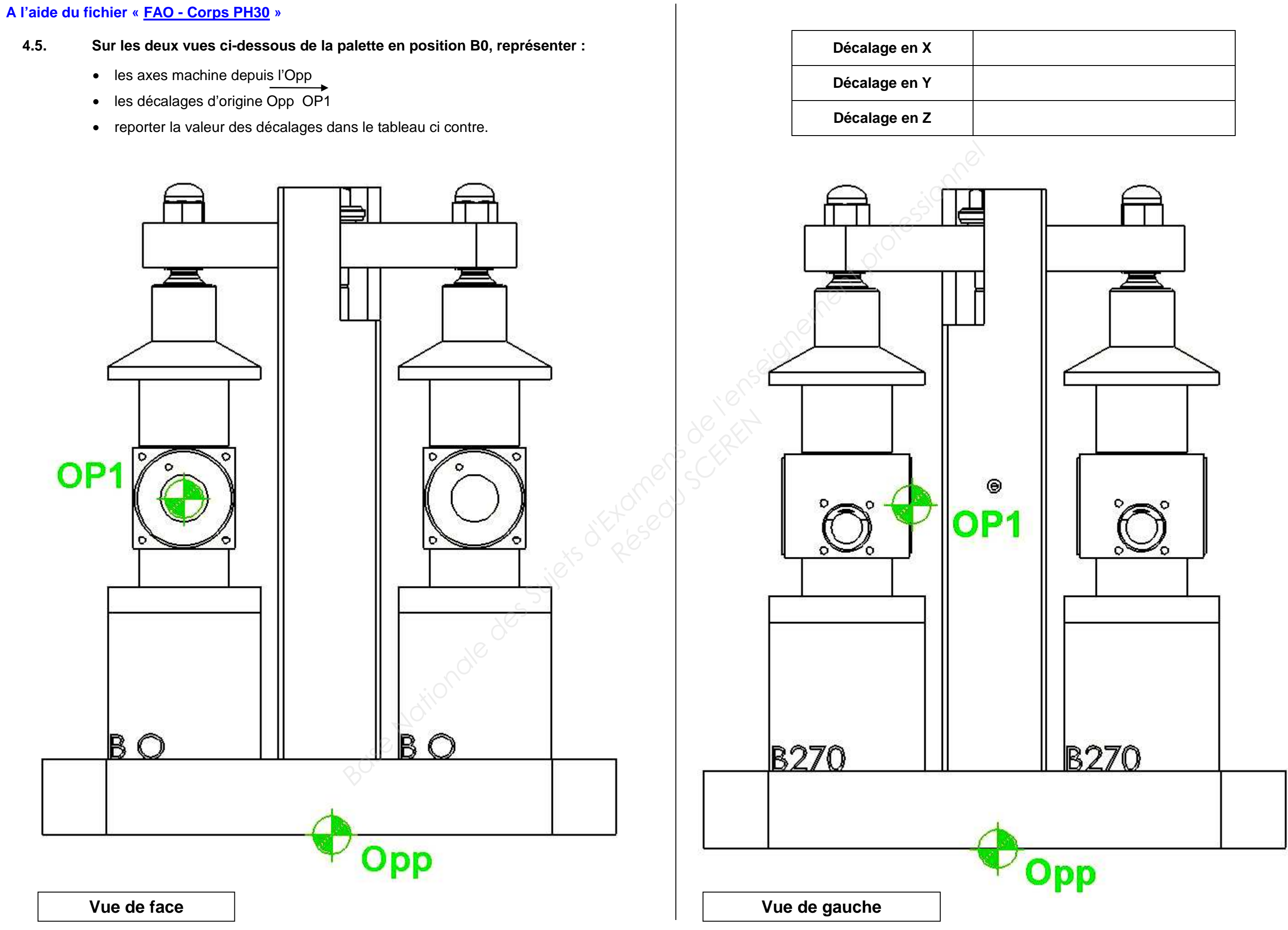

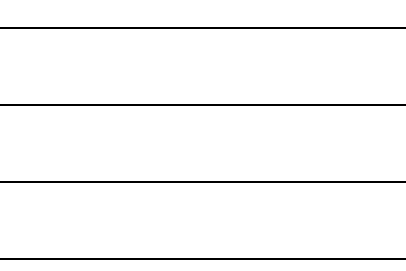

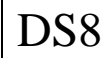

# **5. CHOIX DES OUTILS ET DES CONDITIONS DE COUPE**

Dans un souci d'amélioration de la résistance des filets, le technicien méthode décide d'utiliser un taraud à refoulement pour les 12 taraudages M6 repérés : **2-3-4-5-6-7-8-9-16-17-18-19.** 

La particularité d'un taraudage par déformation est qu'il n'y a pas d'enlèvement de matière. Celle-ci est refoulée par le taraud. Le diamètre du perçage est donc primordial.

On vous demande donc de choisir le taraud machine à utiliser puis **ensuite** le foret associé.

## **5.1. Choix du taraud :**

### **A l'aide des documents suivants :**

- -**Dessin de définition** dans « DOSSIER TECHNIQUE »
- -**Repérage des surfaces** dans « DOSSIER TECHNIQUE »

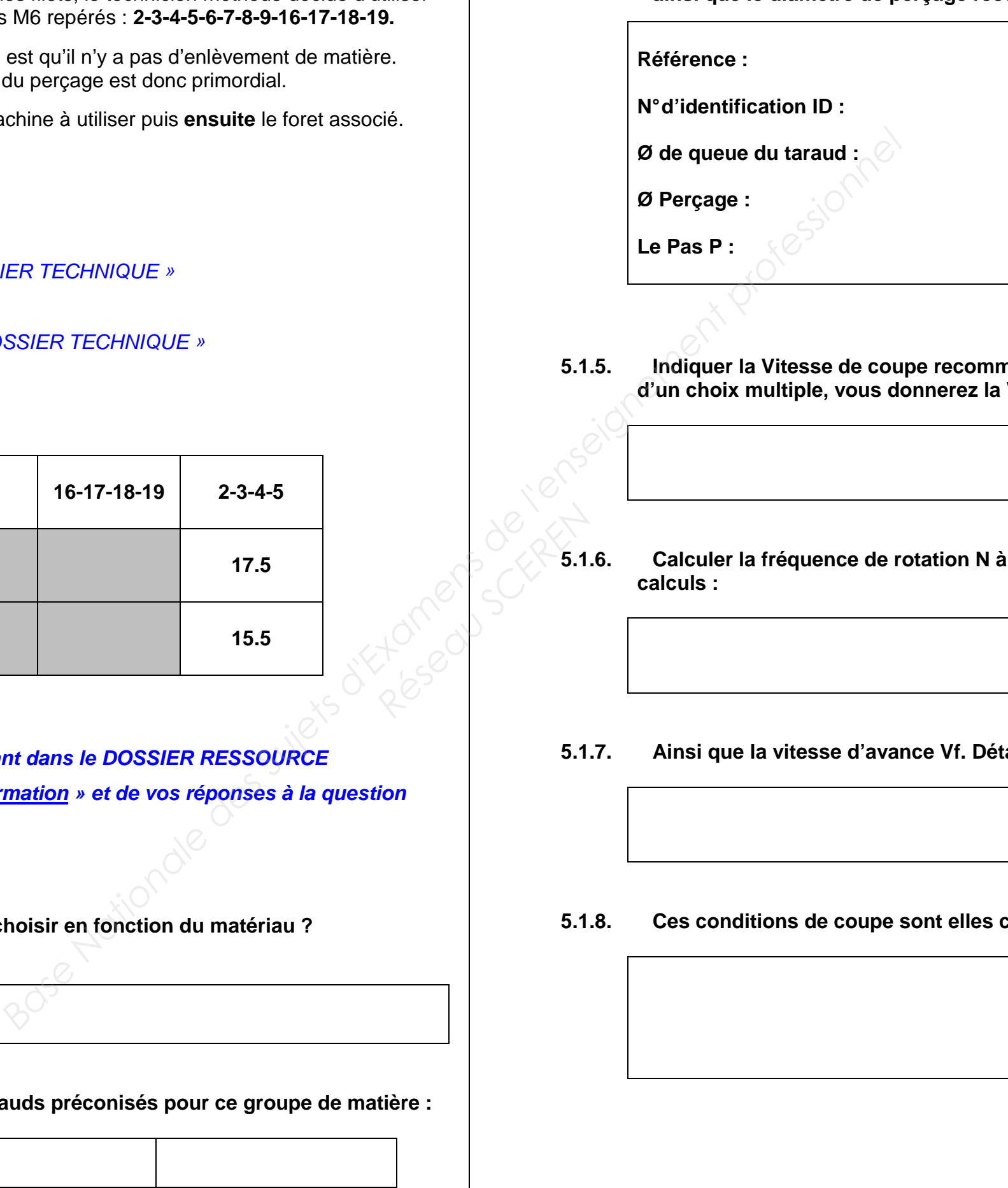

### **5.1.1. Compléter le tableau ci-dessous**

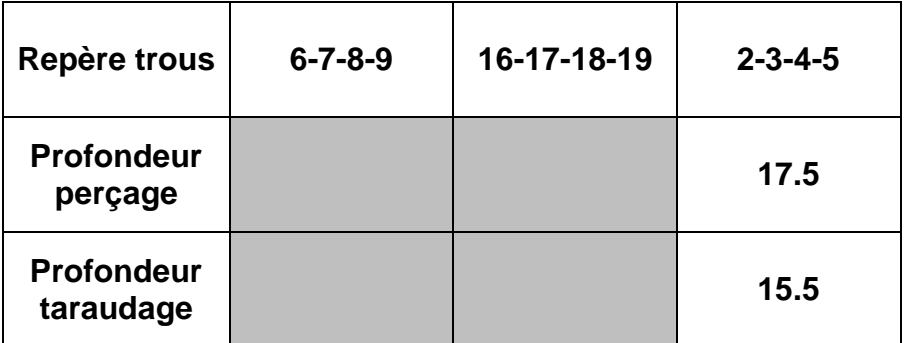

- **A l'aide de la documentation fabriquant dans le DOSSIER RESSOURCE**
- **« Brochure DC Taraudage par déformation » et de vos réponses à la question**
- **« 2. Analyse de la pièce »,**

**répondre aux questions suivantes :** 

- **5.1.2. Quel groupe de matière doit-on choisir en fonction du matériau ? Ex : fonte grise : 31**
- **5.1.3. Donner la référence des trois tarauds préconisés pour ce groupe de matière :**

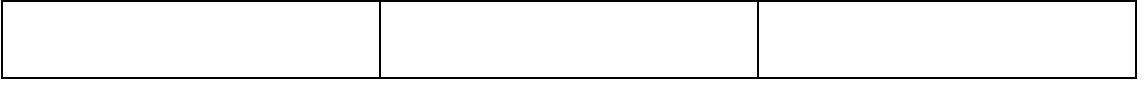

**5.1.4. Choisir le taraud à utiliser pour les 12 trous repérés 2-3-4-5-6-7-8-9-16-17-18-19, ainsi que le diamètre de perçage recommandé :** 

### **5.1.5. Indiquer la Vitesse de coupe recommandée par le fabriquant. Dans le cas d'un choix multiple, vous donnerez la Vitesse moyenne. Indiquez les unités :**

## régler sur votre machine. Détaillez vos

**failler vos calculs :** 

**5.5. Compatibles avec la machine ? Justifier :** 

### **Remarque :**

 **La machine acceptant les cycles de taraudage « rigide », le porte-outil choisi pour le taraud M6 est un mandrin à pince - Type ER référencé : E3414 5675 16120**

- **A l'aide du document « SECO - EPB »** dans « DOSSIER RESSOUCE »

### **5.1.9. Choisir la pince à utiliser :**

**Référence pince :** 

## **5.2. Choix du foret :**

**A l'aide du logiciel Titex et du fichier d'aide :** 

### **5.2.1. Choisir le foret HSS (-E) à utiliser :**

**Rm :** Les 12 trous n'ont pas la même profondeur de perçage. Vous vous baserez donc, pour votre raisonnement, sur les plus profonds.

 **Référence :** 

### **5.2.2. Quelles sont les conditions de coupe recommandées ? Indiquer les unités :**

**5.2.3. Vos conditions de coupe sont elles compatibles avec la machine ? Justifier :** 

# **6. FAO : Elaboration du programme d'usinage.**

Cette partie du travail se fera en présence de l'examinateur qui pourra demander des informations au candidat sur son travail et l'impression de divers documents (imprime écran des caractéristiques outils, relevé des erreurs, etc…) *Reserved Carectives* 

Cette partie du travail se fera en présence de l'examinateur qui pourra demander des informations au candidat sur son travail et l'impression de divers documents. (Imprime écran des entités d'usinages, fiches outils, etc….)

**Ouvrir le fichier travail :** 

 **Sujet 2 \ 3 - DOSSIER SUJET \ 3.2 – FAO \ FAO - Corps PH30 – Sujet 2**

- **6.1. Insérer les outils T10 et T28 à partir de la bibliothèque « Corps PH30 Sujet 2 ».**
- **6.2. Compléter les conditions de coupe.**

## **A l'aide du tableau pages DS4 :**

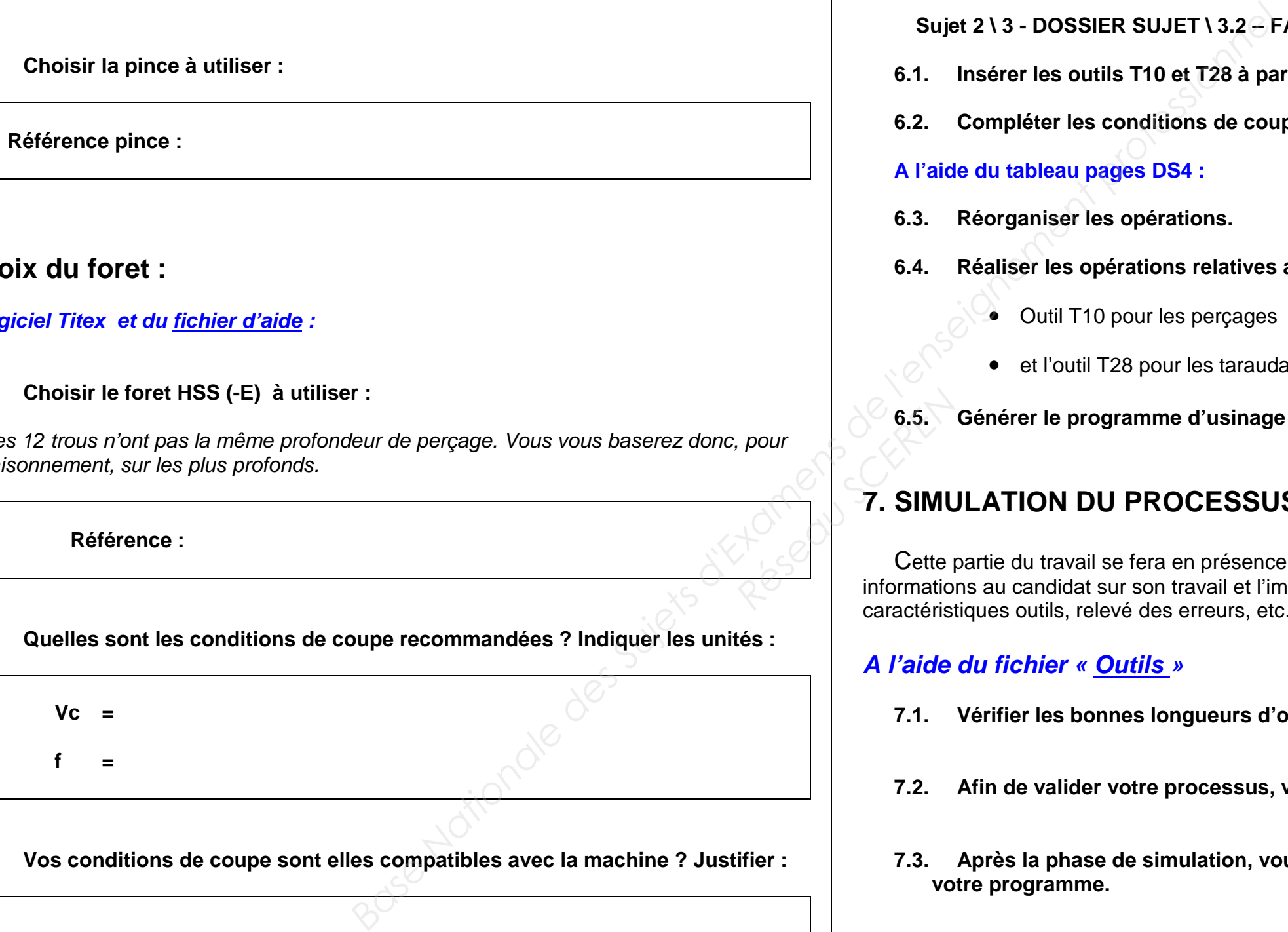

- **6.3. Réorganiser les opérations.**
- **6.4. Réaliser les opérations relatives aux 12 taraudages repérés 2-3-4-5-6-7-8-9-16-17-18-19 :**
	- Outil T10 pour les perçages
	- et l'outil T28 pour les taraudages.
- **6.5. Générer le programme d'usinage de la phase 30.**

# **7. SIMULATION DU PROCESSUS :**

# **A l'aide du fichier « Outils »**

- **7.1. Vérifier les bonnes longueurs d'outils.**
- **7.2. Afin de valider votre processus, vous devez simuler l'usinage de la phase 30.**
- **7.3. Après la phase de simulation, vous avez la possibilité de modifier, si nécessaire, votre programme.**